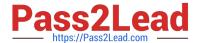

# C\_TAW12\_750<sup>Q&As</sup>

SAP Certified Development Associate - ABAP with SAP NetWeaver 7.50

# Pass SAP C\_TAW12\_750 Exam with 100% Guarantee

Free Download Real Questions & Answers **PDF** and **VCE** file from:

https://www.pass2lead.com/c\_taw12\_750.html

100% Passing Guarantee 100% Money Back Assurance

Following Questions and Answers are all new published by SAP Official Exam Center

- Instant Download After Purchase
- 100% Money Back Guarantee
- 365 Days Free Update
- 800,000+ Satisfied Customers

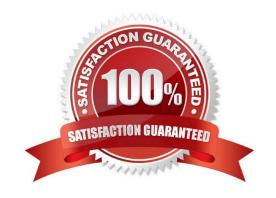

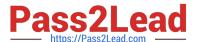

#### **QUESTION 1**

| What does the | DESCRIBE I | BLE stement | provide to | the program? |
|---------------|------------|-------------|------------|--------------|
|               |            |             |            |              |

- A. Access Type
- B. Key Definition
- C. Key Uniqueness
- D. Key length

Correct Answer: A

#### **QUESTION 2**

You have 2 objects: O1 of type class C1 and O2 of type class C2. Class C2 is a subclass of class C1.

Which of the following statements implements an up cast?

- A. MOVE O1 ?TO O2.
- B. O2 ?= O1.
- C. MOVE O1 TO O2.
- D. O1 = O2.

Correct Answer: D

#### **QUESTION 3**

Identify the key assignments for function keys in a GUI stus? (More than one answer is correct)

- A. Random Function Keys
- B. Suggested Function Keys
- C. Recommended Function Keys
- D. Freely Assigned Function Keys
- E. Reserved Function Keys

Correct Answer: CDE

## **QUESTION 4**

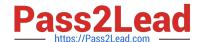

### https://www.pass2lead.com/c\_taw12\_750.html

2024 Latest pass2lead C\_TAW12\_750 PDF and VCE dumps Download

ble ZMYBLE is created in the dictionary. When does the ble get created in the underlying dabase?

- A. When the dabase administrator physically creates the ble
- B. At the end of the ble creation after it is saved
- C. When the ble is activated
- D. At the beginning of the ble creation
- E. It does not correspond to an object in the underlying dabase and does not get created

Correct Answer: C

#### **QUESTION 5**

You created a transparent table and during activation got a warning message "Enhancement category for table missing".

What do you have to do to eliminate the warning message?

- A. Select any option other than Not Classified from the enhancement category.
- B. Change the Data Class and Size category in the technical settings.
- C. Provide the correct reference field for the Currency or Quantity field.
- D. Select the option Not Classified from the enhancement category.

Correct Answer: A

C TAW12 750 Practice C TAW12 750 Study Guide C TAW12 750 Braindumps
Test